PHP (Hypertext Preprocessor) is a widely-used open source general-purpose scripting language that is especially suited for web development and can be embedded into HTML.

PHP is a server-side scripting language designed for web development but also used as a general-purpose programming language. Originally created by Rasmus Lerdorf in 1994.

PHP code may be embedded into HTML code, or it can be used in combination with various web templates. PHP code may also be executed with a command-line interface (CLI) and can be used to implement standalone graphical applications.

Switch Statement:

The switch statement is to select one of many blocks of code to be executed.

Syntax

switch (n) {

case label1:

code to be executed if n=label1;

break;

case label2:

code to be executed if n=label2;

| break;                                                 |
|--------------------------------------------------------|
| case label3:                                           |
| code to be executed if n=label3;                       |
| break;                                                 |
|                                                        |
| default:                                               |
| code to be executed if n is different from all labels; |
| }                                                      |
| Program:                                               |

```
C:\wamp1\www\button.php - Notepad++
File Edit Search View Encoding Language Settings Tools Macro Run Plugins Window ?
 > 👍 🖶 🕒 😘 🧠 🕹 🔏 🛍 🖒 ⊃ C l 🗯 🛬 🤏 🥞 🚉 🚉 🖺 🖫 💹 🗷
TSGI 1.html 🔀 📑 switch php 🔀 🖶 new 1.php 🖾 🗎 new 2.php 🔀 🖶 button.php 🔀 🛅 new 1 🖂
   2
      ⊟<?php
        $today = date("D");
   3
   4
        switch ("$today")
   5
      ₽{
   6
            case "Mon":
   7
                echo "Today is Monday. Clean your house.";
   8
                break;
            case "Tue":
   9
  10
                 echo "Today is Tuesday. Buy some food.";
  11
                break;
  12
            case "Wed":
  13
                echo "Today is Wednesday. Visit a doctor.";
  14
                break;
  15
            case "Thu":
  16
                echo "Today is Thursday. Repair your car.";
  17
                break;
  18
            case "Fri":
  19
                echo "Today is Friday. Party tonight.";
  20
                break;
            case "Sat":
  21
                 echo "Today is Saturday. Its movie time.";
  22
  23
                break;
            case "Sun":
  24
  25
                 echo "Today is Sunday. Do some rest.";
  26
                break;
            default:
  27
                 echo "No information available for that day.";
  28
  29
                break;
  30
       L?>
  31
```

Output:

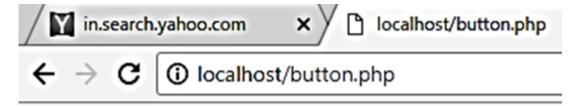

## Today is Tuesday. Buy some food.

## **Related Posts:**

- 1. How to get MySQL
- 2. INSTALLATION OF MYSQL ON WINDOWS
- 3. PHP Variables
- 4. PHP Data types
- 5. PHP Constant
- 6. PHP Loops
- 7. Use of echo statement
- 8. PHP echo2
- 9. Factorial using for loop
- 10. PHP if statement
- 11. PHP if2
- 12. PHP if else2
- 13. PHP if else2
- 14. PHP use of function
- 15. PHP use of array
- 16. SQL in MySQL
- 17. LIKE IN SQL mySQL
- 18. Select statement in SQL
- 19. PHP Project

- 20. Write brief introduction of PHP with its origin
- 21. Why PHP is better than its alternatives? Explain
- 22. Explain interfaces to external system in PHP?
- 23. What are the hardware and software requirement of PHP
- 24. Why is PHP known as scripting language?
- 25. What does a PHP Script look like? Explain
- 26. Describe the basics of web designing
- 27. What is WYSIWYG?
- 28. How PHP helps in designing the webpage? Give relevant example
- 29. How can we receive user input in PHP? Give examples
- 30. Explain the procedure to repeat code in PHP.
- 31. Explain the working of PHP script.
- 32. What is the basic syntax of PHP? Explain with example
- 33. Explain various data types in PHP?
- 34. What is Google caffeine? How it works? What are its benefits
- 35. Explain various types of operators available in PHP.
- 36. How can we display data type information in PHP? Give example
- 37. How can we change data type? Explain
- 38. Explain variable manipulation in PHP
- 39. What are dynamic variables in PHP? Explain
- 40. PHP Previous Years Solved
- 41. PHP Short Notes for DAVV MBA